<span id="page-0-3"></span>**etable —** Create a table of estimation results

[Description](#page-0-0) [Quick start](#page-0-1) [Menu](#page-0-2) [Syntax](#page-1-0) [Options](#page-6-0) [Remarks and examples](#page-13-0) [Appendix](#page-20-0) [Acknowledgments](#page-21-0) [Reference](#page-22-0) [Also see](#page-22-1)

# <span id="page-0-0"></span>**Description**

The etable command allows you to easily create a table of estimation results and export it to a variety of file types. You can create a table complete with a title, notes, stars for indicating significant results, and more.

# <span id="page-0-1"></span>**Quick start**

Create a table from the active estimation results, reporting the coefficients, standard errors, and number of observations

etable

Same as above, and display stars for significant results and a note indicating what the stars represent etable, showstars showstarsnote

Create a table with title "My title" and note "My note" etable, title("My title") note("My note")

Create a table with stored estimates model1 and model2, along with the number of observations and adjusted  $R^2$  value for each model

etable, estimates(model1 model2) mstat(N) mstat(r2\_a)

<span id="page-0-2"></span>Same as above, and export the table to myfile.tex

etable, estimates(model1 model2) mstat(N) mstat(r2\_a) export(myfile.tex)

## **Menu**

Statistics  $>$  Summaries, tables, and tests  $>$  Table of estimation results

# <span id="page-1-0"></span>**Syntax**

etable  $[ ,$  *options*  $]$ 

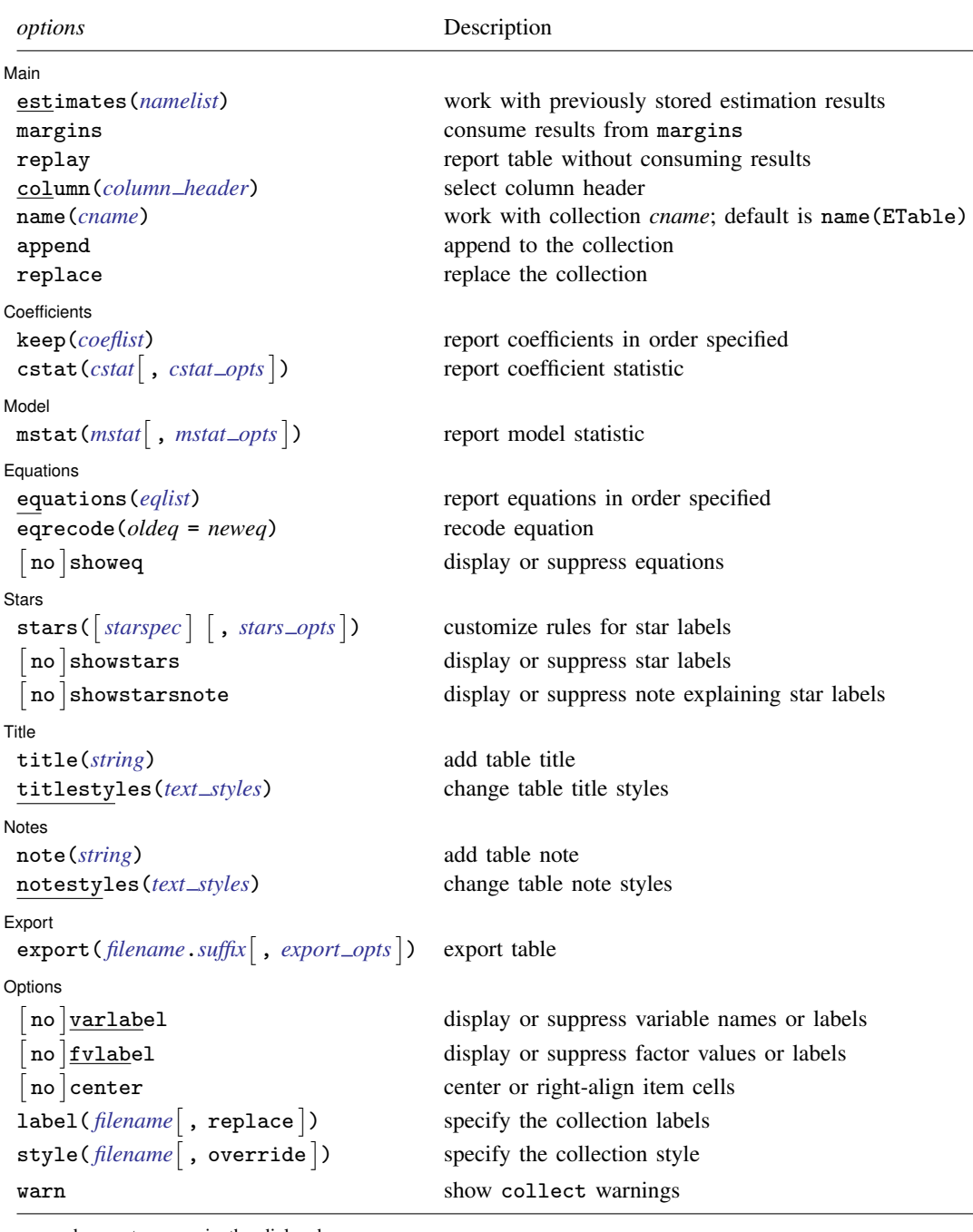

warn does not appear in the dialog box.

<span id="page-2-0"></span>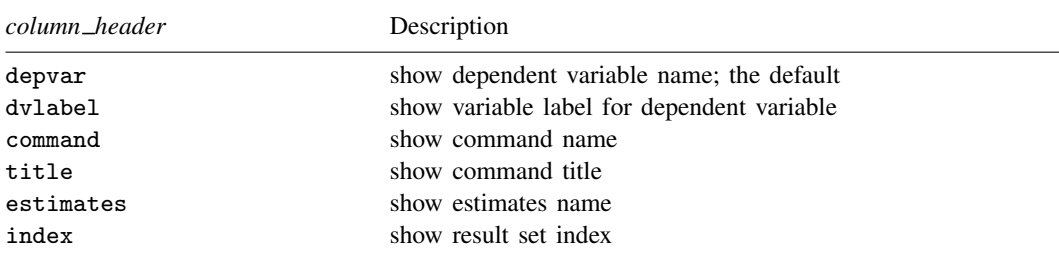

<span id="page-2-1"></span>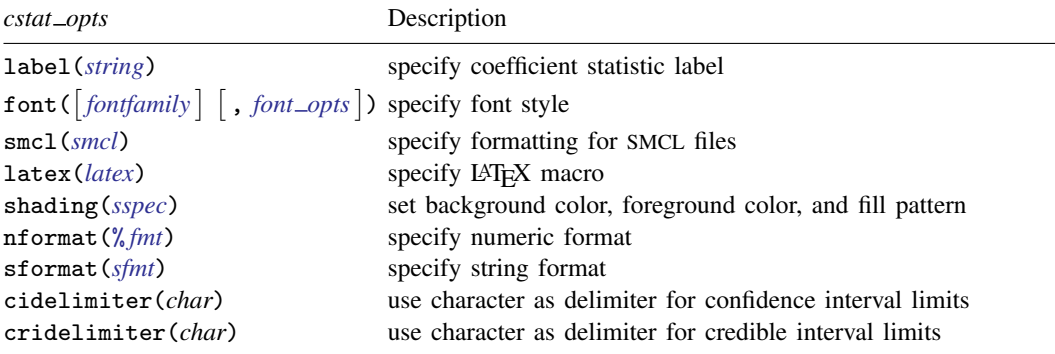

<span id="page-2-2"></span>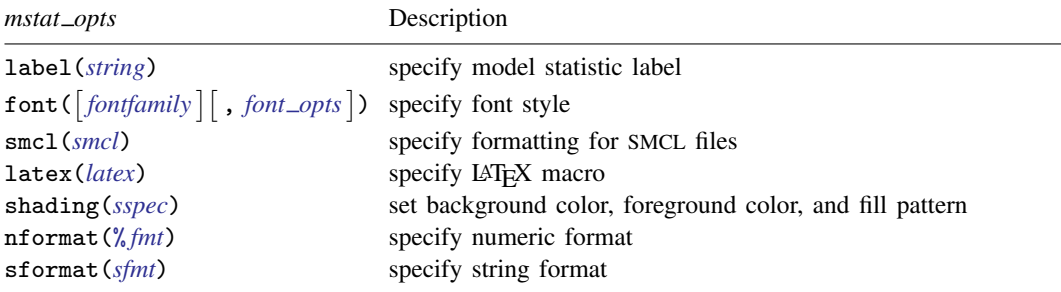

<span id="page-2-3"></span>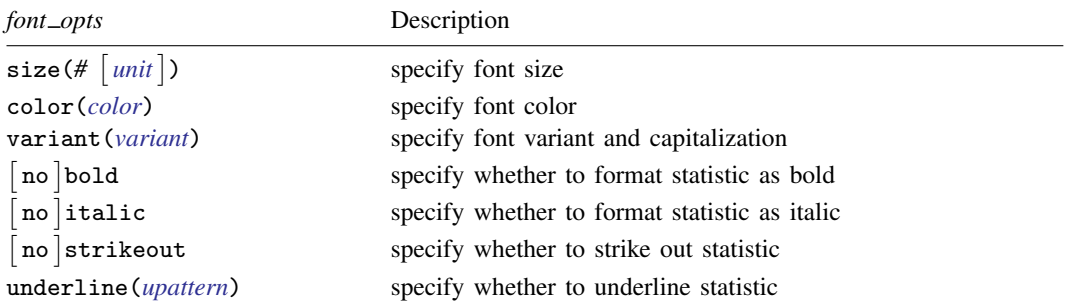

## **4 [etable](#page-0-3) — Create a table of estimation results**

<span id="page-3-0"></span>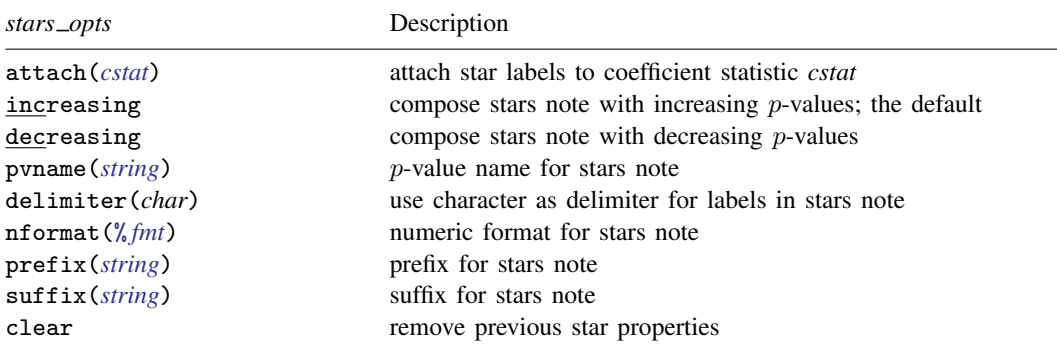

<span id="page-3-1"></span>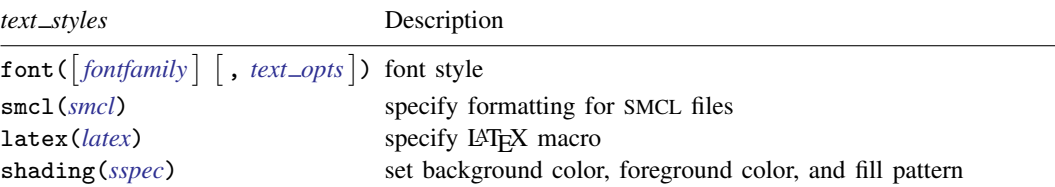

<span id="page-3-4"></span>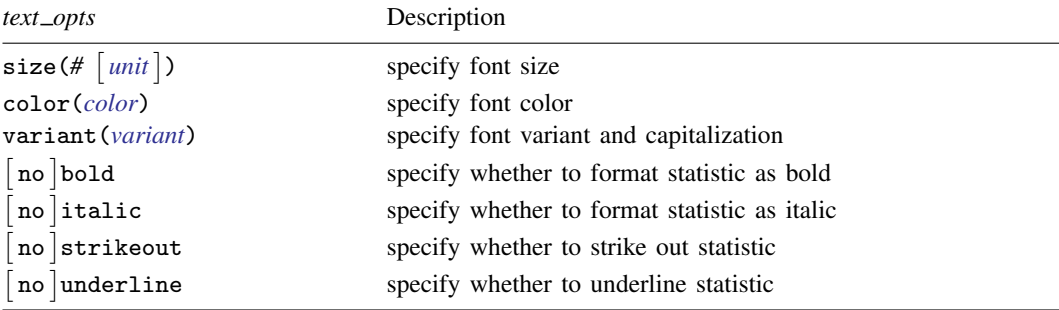

<span id="page-3-3"></span><span id="page-3-2"></span>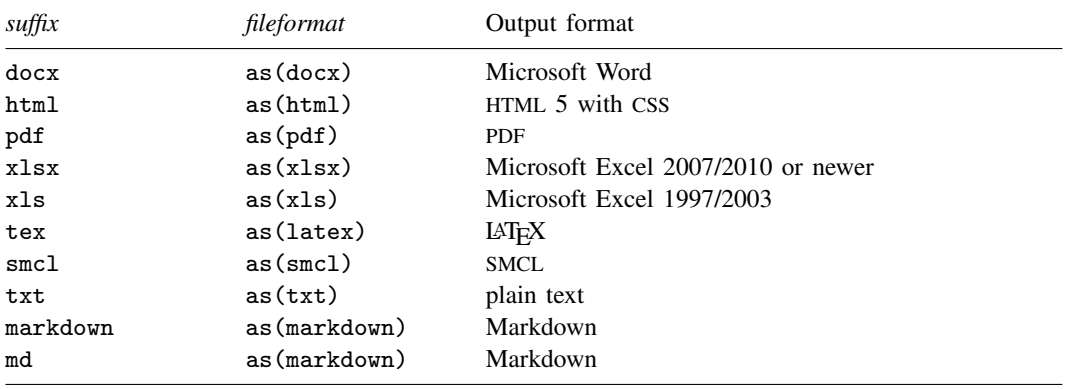

<span id="page-4-1"></span><span id="page-4-0"></span>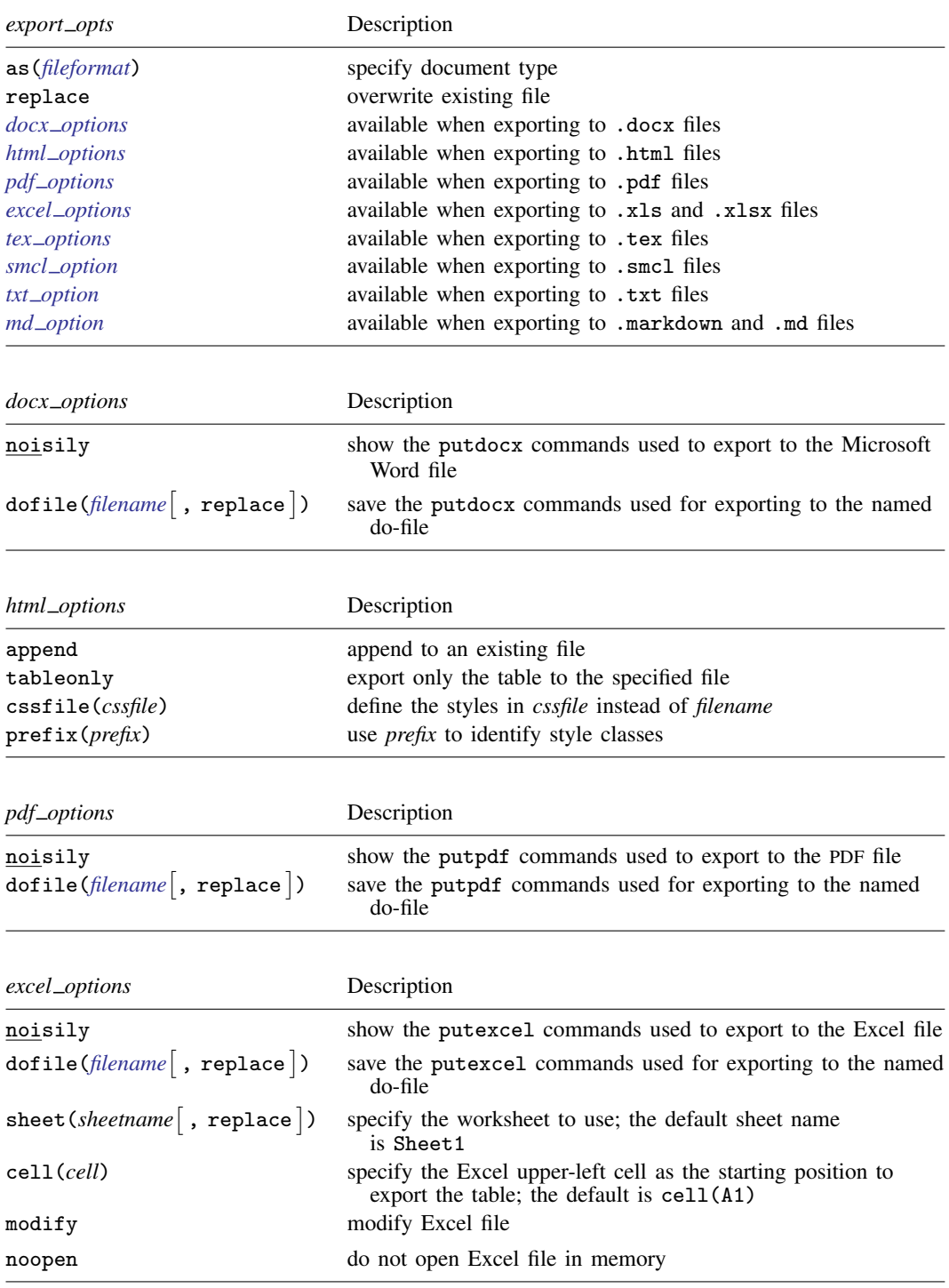

<span id="page-4-4"></span><span id="page-4-3"></span><span id="page-4-2"></span>noopen does not appear in the dialog box.

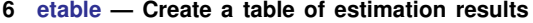

<span id="page-5-7"></span>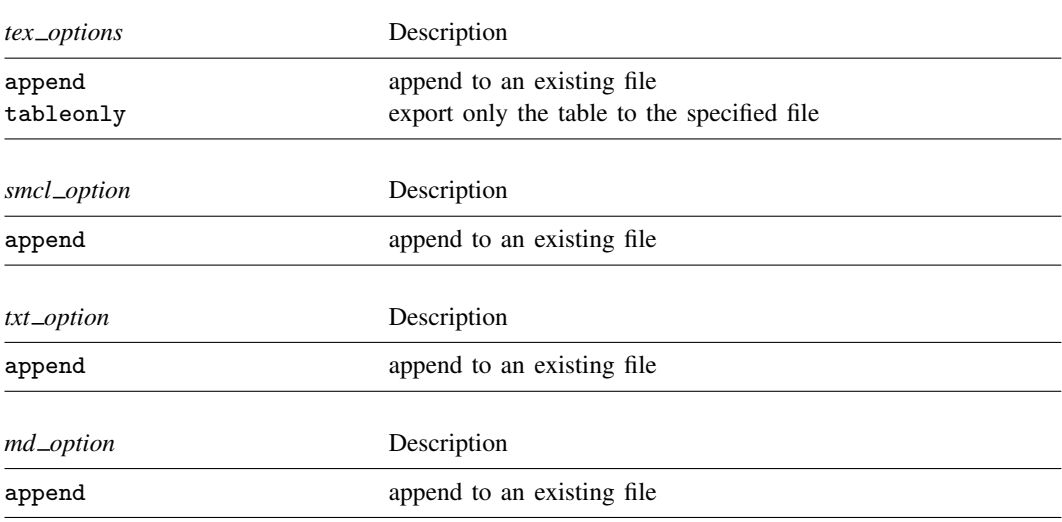

<span id="page-5-9"></span><span id="page-5-8"></span><span id="page-5-0"></span>*fontfamily* specifies a valid font family.

- <span id="page-5-4"></span>*unit* may be in (inch), pt (point), or cm (centimeter). An inch is equivalent to 72 points and 2.54 centimeters. The default is pt.
- <span id="page-5-5"></span>*variant* may be allcaps, smallcaps, or normal.
	- variant(allcaps) changes the text to all uppercase letters; applicable when publishing items from a collection to Microsoft Word, PDF, LATEX, and HTML files.
	- variant(smallcaps) changes the text to use large capitals for uppercase letters and smaller capitals for lowercase letters; applicable when publishing items from a collection to Microsoft Word, IATEX, and HTML files.
	- variant(normal) changes the font variant back to normal and leaves the capitalization unchanged from the original text; applicable when publishing items from a collection to Microsoft Word, PDF, LATEX, and HTML files.
- <span id="page-5-6"></span>*upattern* may be any of the patterns listed in the *[Appendix](#page-21-1)*. For example, underline (none) removes the underline from the statistic, and underline(single) underlines the statistic. All other *upattern*s are available only when publishing items from a collection to Microsoft Word.
- <span id="page-5-1"></span>*smcl* specifies the name of the SMCL directive to render text for SMCL output. The supported SMCL directives are input, error, result, and text.
- <span id="page-5-2"></span>*latex* specifies the name of a LAT<sub>EX</sub> macro to render text for LAT<sub>EX</sub> output. Example LAT<sub>EX</sub> macro names are textbf, textsf, textrm, and texttt. Custom LATEX macros are also allowed. If *text* is to be rendered in a cell, title, or note, then *latex* is translated to the following when you export to LATEX:

\*latex* {*text*}

<span id="page-5-3"></span>*sspec* is

```
-

background(bgcolor) foreground(fgcolor) pattern(fpattern)
```
*bgcolor* specifies the background color.

*fgcolor* specifies the foreground color.

*fpattern* specifies the fill pattern. A complete list of fill patterns is shown in the *[Appendix](#page-21-2)*.

- <span id="page-6-4"></span>*bgcolor*, *fgcolor*, and *color* may be one of the colors listed in the [Appendix](#page-20-1); a valid RGB value in the form *### ### ###*, for example, 171 248 103; or a valid RRGGBB hex value in the form *######*, for example, ABF867.
- <span id="page-6-3"></span>*sfmt* is the specification for a string format in option sformat() and may contain a mix of text and %s. Here %s refers to the statistic value that is formatted as specified using nformat(). The text will be placed around the statistic as it is placed around %s in this option. For instance, to place parentheses around the statistic, you can specify sformat("(%s)").

Two text characters must be specified using a special character sequence if you want them to be displayed in your collection. To include %, type  $\%$ . To include \, type \\. For instance, to place a percent sign after a statistic, you can specify sformat("%s%%").

# <span id="page-6-0"></span>**Options**

<span id="page-6-1"></span> $\overline{a}$ 

| Main | Main  $\Box$ 

- estimates(*namelist*) specifies the estimation results to be included in the table. These are the names specified with [estimates store](https://www.stata.com/manuals/restimatesstore.pdf#restimatesstore). By default, etable creates a table with the active estimation results.
- margins creates a table with the results of the immediately preceding margins command.
- replay specifies that etable redisplay the table without consuming results.
- column(*column header*) specifies the content to be used in the column headers. *column header* may be depvar, dvlabel, command, title, estimates, or index.
	- depvar specifies that etable use the dependent variable name for the column headers. This name is obtained from the eclass macro e(depvar). Note that this macro may contain multiple names after fitting a multivariate model.
	- dvlabel specifies that etable use the variable label for the dependent variable name for the column headers. etable uses the variable label associated with the variable name in the eclass macro e(depvar). If the variable does not have a variable label, the variable name will be used. column(dvlabel) will not be helpful when the estimation command stores multiple names in e(depvar).
	- command specifies that etable use the command name for the column headers. This name is obtained from the eclass macro e(cmd).
	- title specifies that etable use the command title for the column headers. This title is obtained from the eclass macro e(title).
	- estimates specifies that etable use the name given to previously stored estimation results for the column headers; these are the names specified with estimates store.

index specifies that etable use the result set index for the column headers.

- <span id="page-6-2"></span>name(*cname*) specifies the collection from which estimation results will be obtained, instead of the current collection. The default is name(ETable).
- append specifies that etable append the results into the collection named in name().
- replace permits etable to overwrite the existing collection. This option is implied for name(ETable) when append and replay are not specified.

Coefficients Coefficients

<span id="page-7-0"></span> $\overline{a}$ 

keep(*coeflist*) specifies the coefficients to be included in the table and the order in which to display them. Names are separated from each other by blanks. The default is to display all coefficients.

cstat(*cstat* |, *cstat\_opts* |) specifies the coefficient statistic to be included in the table. Optionally, you may specify the label and style for this statistic. cstat() may be repeated to request multiple coefficient statistics.

The default is to display the coefficients  $(-r_b)$  and their standard errors  $(-r_s)$ , both formatted to three decimals. Standard errors are enclosed in parentheses.

Available coefficient statistics are

<span id="page-7-1"></span>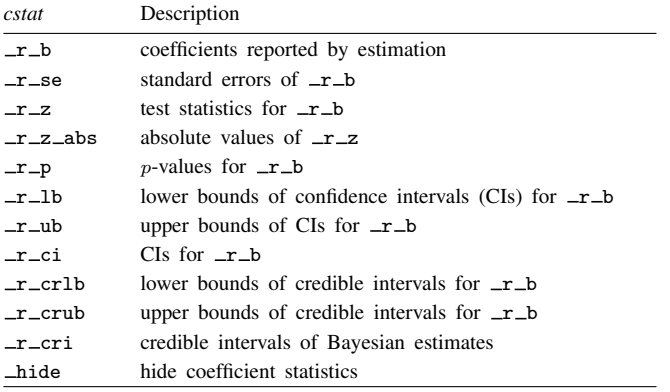

*cstat\_opts* are label(*[string](https://www.stata.com/manuals/u12.pdf#u12.4Strings)*), font([*fontfamily*] [, *font\_opts*]), [smcl](#page-5-1)(*smcl*), [latex](#page-5-2)(*latex*), shading(*[sspec](#page-5-3)*), nformat(% *[fmt](https://www.stata.com/manuals/d.pdf#dformat)*), sformat(*[sfmt](#page-6-3)*), cidelimiter(*char*), and cridelimiter(*char*).

label(*[string](https://www.stata.com/manuals/u12.pdf#u12.4Strings)*) is used to modify the label for the specified coefficient statistic.

font( $\lceil$ *fontfamily*  $\rceil$   $\lceil$  , size(#  $\lceil$  *[unit](#page-5-4)*  $\rceil$ ) [color](#page-6-4)(*color*) [variant](#page-5-5)(*variant*)  $\lceil$  no  $\rceil$ bold

[no]italic [no]strikeout [no]underline underline (*upattern*) ]) specifies the font style for the coefficient statistic. These font style properties are applicable when exporting the table to Microsoft Word, Microsoft Excel, PDF, HTML, and LATEX files, unless otherwise specified.

- *fontfamily* specifies a valid font family. This font style property is applicable when publishing items from a collection to Microsoft Word, Microsoft Excel, PDF, and HTML files.
- size( $# \left[ \text{unit} \right]$  $# \left[ \text{unit} \right]$  $# \left[ \text{unit} \right]$ ) specifies the font size as a number optionally followed by units. This font style property is applicable when publishing items from a collection to Microsoft Word, Microsoft Excel, PDF, and HTML files.
- color(*[color](#page-6-4)*) specifies the text color.
- variant(*[variant](#page-5-5)*) specifies the font variant and capitalization.
- bold and nobold specify the font weight. bold changes the font weight to bold; nobold changes the font weight back to normal.
- italic and noitalic specify the font style. italic changes the font style to italic; noitalic changes the font style back to normal.
- strikeout and nostrikeout specify whether to add a strikeout mark to the coefficient statistic. strikeout adds a strikeout mark to the statistic; nostrikeout changes the statistic back to normal.
- underline(*[upattern](#page-5-6)*), underline, and nounderline specify how to underline the coefficient statistic.

Only one of strikeout or underline is allowed when publishing to HTML files.

- smc1(*[smcl](#page-5-1)*) specifies how to render the statistic value for SMCL output. This style property is applicable only when publishing items from a collection to a SMCL file.
- [latex](#page-5-2)(*latex*) specifies how to render the statistic value for LAT<sub>EX</sub> output. This style property is applicable only when publishing items from a collection to a LAT<sub>E</sub>X file.
- shading(*[sspec](#page-5-3)*) sets the background color, foreground color, and fill pattern. The background color is applicable when exporting the table to Microsoft Word, Microsoft Excel, PDF, HTML, and LATEX files. The foreground color and fill pattern are applicable when exporting the table to Microsoft Word and Microsoft Excel.
- nformat(% *[fmt](https://www.stata.com/manuals/d.pdf#dformat)*) applies the Stata numeric format % *fmt* to the coefficient statistic.
- sformat(*[sfmt](#page-6-3)*) applies a string format to the coefficient statistic.
- cidelimiter(*char*) changes the delimiter between confidence interval limits for coefficient statistic  $r_c$  ci. The default is cidelimiter("").
- cridelimiter(*char*) changes the delimiter between credible interval limits for coefficient statistic  $rr_ccri$ . The default is cridelimiter(" ").

[Model] Model

<span id="page-8-0"></span> $\overline{a}$ 

mstat(*mstat* |, *mstat\_opts* |) specifies the model statistics to be included in the table.

*mstat* may be a *result identifier* or a *named expression*. mstat() may be repeated to request multiple model statistics. The default is to display the number of observations, with zero decimal digits.

*result identifier* is one of the following:

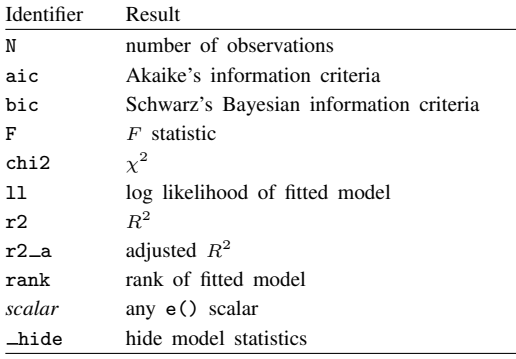

*named expression* is specified as *name* = *exp*, where *name* may be any valid Stata name and *exp* is a scalar expression, typically an expression that involves one or more scalars in  $e(.)$ . For example,  $\text{aic} = (-2 * e(11) + 2 * e(\text{rank})).$ 

 $mstat\_opts$  are label( $string$ ),  $font([fontfamily] \; | \; , \; font\_opts]$ ),  $smcl(smcl)$  $smcl(smcl)$ , [latex](#page-5-2)( $\mathit{later}$ ), shading(*[sspec](#page-5-3)*), nformat(% *[fmt](https://www.stata.com/manuals/d.pdf#dformat)*), and sformat(*[sfmt](#page-6-3)*).

label(*[string](https://www.stata.com/manuals/u12.pdf#u12.4Strings)*) is used to modify the label for the specified model statistic.

- $\texttt{font}(\begin{bmatrix} \textit{font}(\begin{bmatrix} \textit{short} \end{bmatrix} \end{bmatrix} \begin{bmatrix} \end{bmatrix}, \ \texttt{size(} \textit{\#} \begin{bmatrix} \textit{unit} \end{bmatrix}) \ \texttt{color(}(\textit{color}) \ \texttt{variant(} \textit{variant}) \end{bmatrix} \begin{bmatrix} \textit{no} \end{bmatrix}$  $\texttt{font}(\begin{bmatrix} \textit{font}(\begin{bmatrix} \textit{short} \end{bmatrix} \end{bmatrix} \begin{bmatrix} \end{bmatrix}, \ \texttt{size(} \textit{\#} \begin{bmatrix} \textit{unit} \end{bmatrix}) \ \texttt{color(}(\textit{color}) \ \texttt{variant(} \textit{variant}) \end{bmatrix} \begin{bmatrix} \textit{no} \end{bmatrix}$  $\texttt{font}(\begin{bmatrix} \textit{font}(\begin{bmatrix} \textit{short} \end{bmatrix} \end{bmatrix} \begin{bmatrix} \end{bmatrix}, \ \texttt{size(} \textit{\#} \begin{bmatrix} \textit{unit} \end{bmatrix}) \ \texttt{color(}(\textit{color}) \ \texttt{variant(} \textit{variant}) \end{bmatrix} \begin{bmatrix} \textit{no} \end{bmatrix}$  $\texttt{font}(\begin{bmatrix} \textit{font}(\begin{bmatrix} \textit{short} \end{bmatrix} \end{bmatrix} \begin{bmatrix} \end{bmatrix}, \ \texttt{size(} \textit{\#} \begin{bmatrix} \textit{unit} \end{bmatrix}) \ \texttt{color(}(\textit{color}) \ \texttt{variant(} \textit{variant}) \end{bmatrix} \begin{bmatrix} \textit{no} \end{bmatrix}$  $\texttt{font}(\begin{bmatrix} \textit{font}(\begin{bmatrix} \textit{short} \end{bmatrix} \end{bmatrix} \begin{bmatrix} \end{bmatrix}, \ \texttt{size(} \textit{\#} \begin{bmatrix} \textit{unit} \end{bmatrix}) \ \texttt{color(}(\textit{color}) \ \texttt{variant(} \textit{variant}) \end{bmatrix} \begin{bmatrix} \textit{no} \end{bmatrix}$  $\texttt{font}(\begin{bmatrix} \textit{font}(\begin{bmatrix} \textit{short} \end{bmatrix} \end{bmatrix} \begin{bmatrix} \end{bmatrix}, \ \texttt{size(} \textit{\#} \begin{bmatrix} \textit{unit} \end{bmatrix}) \ \texttt{color(}(\textit{color}) \ \texttt{variant(} \textit{variant}) \end{bmatrix} \begin{bmatrix} \textit{no} \end{bmatrix}$  $\texttt{font}(\begin{bmatrix} \textit{font}(\begin{bmatrix} \textit{short} \end{bmatrix} \end{bmatrix} \begin{bmatrix} \end{bmatrix}, \ \texttt{size(} \textit{\#} \begin{bmatrix} \textit{unit} \end{bmatrix}) \ \texttt{color(}(\textit{color}) \ \texttt{variant(} \textit{variant}) \end{bmatrix} \begin{bmatrix} \textit{no} \end{bmatrix}$  $\lceil$ no italic  $\lceil$  no  $\rceil$ strikeout  $\lceil$  no  $\rceil$ underline underline (*upattern*)  $\rceil$ ) specifies the font style for the model statistic. These font style properties are applicable when exporting the table to Microsoft Word, Microsoft Excel, PDF, HTML, and LATEX files, unless otherwise specified.
	- *fontfamily* specifies a valid font family. This font style property is applicable when publishing items from a collection to Microsoft Word, Microsoft Excel, PDF, and HTML files.
	- size( $# \left[ \text{unit} \right]$  $# \left[ \text{unit} \right]$  $# \left[ \text{unit} \right]$ ) specifies the font size as a number optionally followed by units. This font style property is applicable when publishing items from a collection to Microsoft Word, Microsoft Excel, PDF, and HTML files.
	- color(*[color](#page-6-4)*) specifies the text color.
	- variant(*[variant](#page-5-5)*) specifies the font variant and capitalization.
	- bold and nobold specify the font weight. bold changes the font weight to bold; nobold changes the font weight back to normal.
	- italic and noitalic specify the font style. italic changes the font style to italic; noitalic changes the font style back to normal.
	- strikeout and nostrikeout specify whether to add a strikeout mark to the model statistic. strikeout adds a strikeout mark to the statistic; nostrikeout changes the text back to normal.
	- underline(*[upattern](#page-5-6)*), underline, and nounderline specify how to underline the model statistic.
	- Only one of strikeout or underline is allowed when publishing to HTML files.
- smcl(*[smcl](#page-5-1)*) specifies how to render the statistic value for SMCL output. This style property is applicable only when publishing items from a collection to a SMCL file.
- [latex](#page-5-2)(*latex*) specifies how to render the statistic value for LAT<sub>E</sub>X output. This style property is applicable only when publishing items from a collection to a LAT<sub>EX</sub> file.
- shading(*[sspec](#page-5-3)*) sets the background color, foreground color, and fill pattern.
- nformat(% *[fmt](https://www.stata.com/manuals/d.pdf#dformat)*) applies the Stata numeric format % *fmt* to the model statistic.

sformat(*[sfmt](#page-6-3)*) applies a string format to the model statistic.

Equations Equations **Exercísions** 

<span id="page-9-0"></span> $\overline{a}$ 

- eqrecode(*oldeq* = *neweq*) changes the equation name from *oldeq* to *neweq*. eqrecode() may be repeated to recode multiple equations.
- showeq and noshoweq specify whether equations should be displayed. showeq displays the equations; noshoweq suppresses the equations.

equations(*eqlist*) specifies the equations to be included in the table and the order in which they are reported.

Stars Stars <u>|</u><br>|-<br>|-

<span id="page-10-0"></span> $\overline{a}$ 

stars(|#1 "*label1"* |#2 "*label2" |#3 "label3" |#4 "label4" |#5 "label5"|||||||, stars\_opts|)* manages the display of stars for indicating the significance of results.

The default is stars(.05 "\*" .01 "\*\*", attach( $_r$ b)), which will display one star (\*) for p-values less than 0.05 and two stars (\*\*) for p-values less than 0.01; the stars will be attached to the coefficients  $(-r_b)$ .

- *stars opts* are attach(*[cstat](#page-7-1)*), increasing, decreasing, pvname(*[string](https://www.stata.com/manuals/u12.pdf#u12.4Strings)*), delimiter(*char*), nformat(% *[fmt](https://www.stata.com/manuals/d.pdf#dformat)*), prefix(*[string](https://www.stata.com/manuals/u12.pdf#u12.4Strings)*), suffix(*[string](https://www.stata.com/manuals/u12.pdf#u12.4Strings)*), and clear.
	- attach(*[cstat](#page-7-1)*) specifies that the star labels be attached to coefficient statistic *cstat*. The default is  ${\text{attach}}(\underline{r}_b)$ .

increasing and decreasing control the order of  $p$ -values in the stars note.

increasing specifies that the stars note be composed with increasing  $p$ -values. This is the default.

decreasing specifies that the stars note be composed with decreasing  $p$ -values.

- pvname(*[string](https://www.stata.com/manuals/u12.pdf#u12.4Strings)*) specifies the name for the p-value in the stars note that is displayed with showstarsnote. The default is pvname(p).
- delimiter(*char*) changes the delimiter between labels in the stars note. The default is cridelimiter(",").
- nformat(% *[fmt](https://www.stata.com/manuals/d.pdf#dformat)*) specifies the numeric format for the numbers displayed in the stars note. The default is nformat(%9.0g).
- prefix(*[string](https://www.stata.com/manuals/u12.pdf#u12.4Strings)*) adds a prefix to the stars note.

suffix(*[string](https://www.stata.com/manuals/u12.pdf#u12.4Strings)*) adds a suffix to the stars note.

clear removes existing star properties.

- showstars and noshowstars specify whether star labels should be displayed. showstars displays star labels; noshowstars suppresses the star labels.
- showstarsnote and noshowstarsnote specify whether to display the note explaining what the star labels represent. showstarsnote displays the note; noshowstarsnote suppresses the note.

showstarsnote is ignored if noshowstars is in effect.

 $Title$ Title  $\Box$ 

 $\overline{a}$ 

title(*[string](https://www.stata.com/manuals/u12.pdf#u12.4Strings)*) adds the text *string* as a title to the table.

titlestyles(*text styles*) changes the style for the table title. *text styles* are the following:

font( $\lceil$ *fontfamily*  $\rceil$   $\lceil$  , size(#  $\lceil$  *[unit](#page-5-4)*  $\rceil$ ) [color](#page-6-4)(*color*) [variant](#page-5-5)(*variant*)  $\lceil$  no  $\rceil$ bold

no italic  $\lceil$  no  $\rceil$  strikeout  $\lceil$  no  $\rceil$  underline  $\rceil$ ) specifies the font style. These font style properties are applicable when exporting the table to Microsoft Word, Microsoft Excel, PDF, HTML, and LAT<sub>E</sub>X files, unless otherwise specified.

- *fontfamily* specifies a valid font family. This font style property is applicable when publishing items from a collection to Microsoft Word, Microsoft Excel, PDF, and HTML files.
- $size$  (#  $[unit]$  $[unit]$  $[unit]$ ) specifies the font size as a number optionally followed by units. This font style property is applicable when publishing items from a collection to Microsoft Word, Microsoft Excel, PDF, and HTML files.

color(*[color](#page-6-4)*) specifies the text color.

variant(*[variant](#page-5-5)*) specifies the font variant and capitalization.

- bold and nobold specify the font weight. bold changes the font weight to bold; nobold changes the font weight back to normal.
- italic and noitalic specify the font style. italic changes the font style to italic; noitalic changes the font style back to normal.
- strikeout and nostrikeout specify whether to add a strikeout mark to the title. strikeout adds a strikeout mark to the title; nostrikeout changes the title back to normal.
- underline and nounderline specify whether to underline the table title. underline adds a single line under the title; nounderline removes the underline.

Only one of strikeout or underline is allowed when publishing to HTML files.

- smcl(*[smcl](#page-5-1)*) specifies how to render the table title for SMCL output. This style property is applicable only when publishing items from a collection to a SMCL file.
- latex(*[latex](#page-5-2)*) specifies how to render the table title for LATEX output. This style property is applicable only when publishing items from a collection to a LAT<sub>E</sub>X file.
- shading(*[sspec](#page-5-3)*) sets the background color, foreground color, and fill pattern. The background color is applicable when exporting the table to Microsoft Word, Microsoft Excel, PDF, HTML, and LATEX files. The foreground color and fill pattern are applicable when exporting the table to Microsoft Word and Microsoft Excel.

Notes<sup>1</sup> Notes

 $\overline{a}$ 

- note(*[string](https://www.stata.com/manuals/u12.pdf#u12.4Strings)*) adds the text *string* as a note to the table. note() may be specified multiple times to add multiple notes. Each note is placed on a new line.
- notestyles(*text styles*) changes the style for the table notes. *text styles* are the following:
	- font( $\lceil$ *fontfamily*  $\rceil$   $\lceil$  , size(#  $\lceil$  *[unit](#page-5-4)*  $\rceil$ ) [color](#page-6-4)(*color*) [variant](#page-5-5)(*variant*)  $\lceil$  no  $\rceil$ bold

[no]italic [no]strikeout [no]underline]) specifies the font style. These font style properties are applicable when exporting the table to Microsoft Word, Microsoft Excel, PDF, HTML, and L<sup>AT</sup>EX files, unless otherwise specified.

- *fontfamily* specifies a valid font family. This font style property is applicable when publishing items from a collection to Microsoft Word, Microsoft Excel, PDF, and HTML files.
- $size$  (#  $[unit]$  $[unit]$  $[unit]$ ) specifies the font size as a number optionally followed by units. This font style property is applicable when publishing items from a collection to Microsoft Word, Microsoft Excel, PDF, and HTML files.
- color(*[color](#page-6-4)*) specifies the text color.
- variant(*[variant](#page-5-5)*) specifies the font variant and capitalization.
- bold and nobold specify the font weight. bold changes the font weight to bold; nobold changes the font weight back to normal.
- italic and noitalic specify the font style. italic changes the font style to italic; noitalic changes the font style back to normal.
- strikeout and nostrikeout specify whether to add a strikeout mark to the notes. strikeout adds a strikeout mark to the note; nostrikeout changes the note back to normal.
- underline and nounderline specify whether to underline the table notes. underline adds a single line under the notes; nounderline removes the underline.
- Only one of strikeout or underline is allowed when publishing to HTML files.
- smc1(*[smcl](#page-5-1)*) specifies how to render the table notes for SMCL output. This style property is applicable only when publishing items from a collection to a SMCL file.
- latex(*[latex](#page-5-2)*) specifies how to render the table notes for LATEX output. This style property is applicable only when publishing items from a collection to a LAT<sub>E</sub>X file.
- shading(*[sspec](#page-5-3)*) sets the background color, foreground color, and fill pattern. The background color is applicable when exporting the table to Microsoft Word, Microsoft Excel, PDF, HTML, and LATEX files. The foreground color and fill pattern are applicable when exporting the table to Microsoft Word and Microsoft Excel.

Export L Export <u>and</u> the contract of the contract of the contract of the contract of the contract of the contract of the contract of the contract of the contract of the contract of the contract of the contract of the contract of t

 $\overline{a}$ 

 $\epsilon$  export (*[filename](https://www.stata.com/manuals/u11.pdf#u11.6Filenamingconventions)*. *[suffix](#page-3-2)*  $\lceil$ , *export\_opts*  $\rceil$ ) exports the table to the specified file. *export\_opts* are the following:

- as(*[fileformat](#page-3-2)*) specifies the file format to which the table is to be exported. This option is rarely specified because, by default, etable determines the format from the suffix of the file being created.
- replace permits etable to overwrite an existing file.
- noisily specifies that etable show the commands used to export the table to Microsoft Word, Microsoft Excel, and PDF files. The putdocx, putexcel, or putpdf command used to export the table will be displayed.
- dofile(*[filename](https://www.stata.com/manuals/u11.pdf#u11.6Filenamingconventions)* , replace ) specifies that etable save to *filename* the commands used to export the table to Microsoft Word, Microsoft Excel, and PDF files.

If *filename* already exists, it can be overwritten by specifying replace. If *filename* is specified without an extension, .do is assumed.

append specifies that etable append the table to an existing file.

This option is applicable when you export the table to an HTML, a LATEX, a SMCL, a txt, or a Markdown file. When you export to HTML and LATEX files, the append option implies the tableonly option. Furthermore, when you export to HTML files, if the target CSS file already exists, etable will also append to it.

tableonly specifies that only the table be exported to the specified HTML or LAT<sub>EX</sub> document. By default, etable produces complete HTML and LAT<sub>EX</sub> documents.

When you export to an HTML file, if the cssfile() option is not specified, a CSS filename is constructed from *filename*, with the extension replaced with .css.

- cssfile(*cssfile*) specifies that etable define the styles in *cssfile* instead of *filename* when you export to HTML.
- prefix(*prefix*) specifies that etable use *prefix* to identify style classes when you export to HTML.
- sheet (sheetname  $\lceil$ , replace  $\rceil$ ) saves to the worksheet named sheetname. For more information about this option, see [RPT] [putexcel](https://www.stata.com/manuals/rptputexcel.pdf#rptputexcel).
- cell(*cell*) specifies an Excel upper-left cell as the starting position to publish the table. The default is cell(A1).
- modify permits putexcel set to modify an Excel file. For more information about this option, see [RPT] [putexcel](https://www.stata.com/manuals/rptputexcel.pdf#rptputexcel).
- noopen prevents putexcel from opening the Excel file in memory for modification. It does not appear on the dialog box. For more information about this option, see [RPT] [putexcel](https://www.stata.com/manuals/rptputexcel.pdf#rptputexcel). This

option is necessary only when you need to force etable to produce do-files as it did when etable was first introduced in Stata 17.

Options Options <u>Later and the contract of the contract of the contract of the contract of the contract of the contract of</u>

 $\overline{a}$ 

- varlabel and novarlabel specify whether variable labels should be displayed. varlabel displays variable labels; novarlabel displays variable names.
- fvlabel and nofvlabel specify whether value labels should be displayed. fvlabel displays value labels; nofvlabel displays the values of the factor variable.
- center and nocenter specify how item cells are horizontally aligned. center specifies that item cells are centered; nocenter specifies that item cells are right-aligned.
- label(*[filename](https://www.stata.com/manuals/u11.pdf#u11.6Filenamingconventions)* , replace) specifies the *filename* containing the collection labels to use for your table. Labels in *filename* will be loaded for the table, and default labels will be used for any labels not specified in *filename*.

If you prefer to replace the labels used by etable with those specified in *filename*, specify replace. The etable labels will be discarded, and only the labels in *filename* will be applied.

style([filename](https://www.stata.com/manuals/u11.pdf#u11.6Filenamingconventions) , override ) specifies the filename containing the collection styles to use for your table. This might be a style you saved with [collect style save](https://www.stata.com/manuals/tablescollectstylesave.pdf#tablescollectstylesave) or a [predefined style](https://www.stata.com/manuals/tablespredefinedstyles.pdf#tablesPredefinedstyles) shipped with Stata. The etable collection styles will be discarded, and only the collection styles in *filename* will be applied. Note that the layout specification saved in *filename* will not be applied; etable will always use its predefined layout.

If you prefer the etable collection styles but also want to apply any styles in *filename*, specify override. If there are conflicts between the default collection styles and those in *filename*, the ones in *filename* will take precedence.

The default is to use only the collection styles set in c(etable\_style); see [[TABLES](https://www.stata.com/manuals/tablessetetable_style.pdf#tablessetetable_style)] set [etable](https://www.stata.com/manuals/tablessetetable_style.pdf#tablessetetable_style)\_style.

The following option is available with etable but is not shown in the dialog box:

<span id="page-13-0"></span>warn specifies that etable display warnings from collect. By default, these warnings are suppressed.

# **Remarks and examples [stata.com](http://stata.com)**

Remarks are presented under the following headings:

[Introduction](#page-13-1) [A first example](#page-14-0) [Table comparing regression results](#page-16-0) [Multiple-equation models](#page-18-0)

### <span id="page-13-1"></span>**Introduction**

etable allows you to easily create a table of estimation results and export it to a variety of file types, without any knowledge of the collection system. You can make a standard estimation table with the active estimation results, results from a margins command, or with stored estimates. You can also customize the table by formatting the results, adding model statistics and coefficient-specific statistics, labeling statistically significant results, adding a title and notes, and more.

In most cases, you will use etable to easily create a table and export it to another format. However, you can customize the table beyond the options that are available with etable. When you issue an etable command, the results are stored in a collection called ETable. This collection is replaced with each new etable command, unless you specify the append or replay option. You can make additional changes to the collection with the collect suite of commands. To learn more about the collect commands, see [[TABLES](https://www.stata.com/manuals/tablesintro.pdf#tablesIntro)] Intro and the entries discussed therein.

#### <span id="page-14-0"></span>**A first example**

In its simplest specification, you type etable after fitting a model, and you get a table with coefficients, standard errors, and the number of observations. For example, below, we use data from the Second National Health and Nutrition Examination Survey (NHANES II) ([McDowell et al.](#page-22-2) [1981](#page-22-2)). We fit a simple model for systolic blood pressure and then create our table of estimation results:

```
. use https://www.stata-press.com/data/r18/nhanes2l
(Second National Health and Nutrition Examination Survey)
. quietly: regress bpsystol age weight i.region
. etable
                    bpsystol
Age (years) 0.638
                      (0.011)<br>0.407
Weight (kg)
                      (0.012)
Region<br>MW
                      -0.240(0.564)
 S -0.619
                      (0.560)
 W -0.862
```
(0.570)

(1.108)

Intercept 71.708

Number of observations 10351

You can also include statistics that pertain to the coefficients, such as test statistics and confidence intervals, and model statistics, such as the  $R^2$  value and the F statistic. You can look at the cstat() and mstat() options for additional statistics.

Additionally, you can complete your table with a title, notes, and labels for significant results. For example, below, we add a title to our table, and we display stars for statistically significant results:

. etable, title(Model for systolic blood pressure) showstars showstarsnote Model for systolic blood pressure

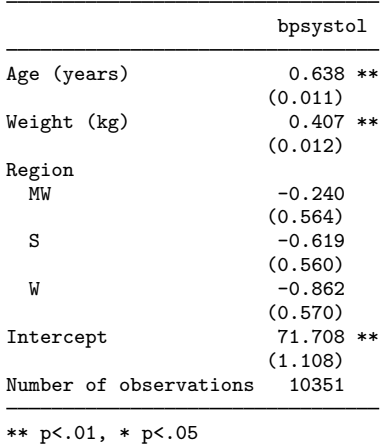

The showstars option displays stars next to the coefficients that are significant either at the  $1\%$ or 5% levels, and showstarsnote adds the note we see at the bottom, explaining what the stars represent. You can look at the stars() option to create your own rules for displaying stars or to specify your own labels for significance.

Suppose we have finalized our table and we are ready to export it to another format. Below, we export our table to the file mytable.html:

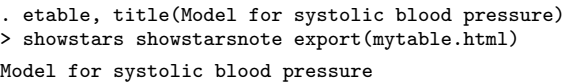

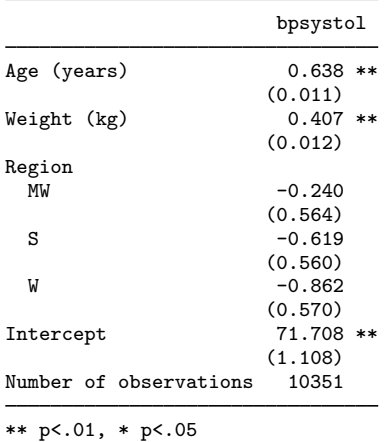

(collection ETable exported to file mytable.html)

We could also export this table to a Microsoft Word, Microsoft Excel, LATEX, Markdown, SMCL, PDF, or plain text file by specifying the appropriate file extension.

### <span id="page-16-0"></span>**Table comparing regression results**

If your goal is to create a table comparing regression results, you can store the results from each model with estimates store and then specify which of those models you want to include in your table with the estimates() option.

For example, below, we fit two different models for systolic blood pressure and store them under the names model1 and model2.

- . quietly: regress bpsystol i.sex weight
- . estimates store model1
- . quietly: regress bpsystol i.sex i.agegrp weight
- . estimates store model2

To include results from both of these models in our table, we specify estimates(model1 model2); the models are presented in the order we list them. Additionally, we report the number of observations and the  $R^2$  adjusted for degrees of freedom.

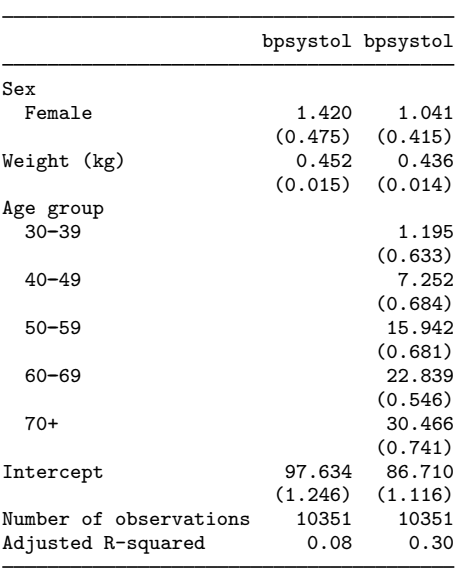

. etable, estimates(model1 model2) mstat(N) mstat(r2\_a)

We would like to make a few changes to finalize this table. First, because both models have the same dependent variable, we want to display the index of result sets instead of the variable name. Second, we add stars for significance and a note explaining what the stars represent. Third, instead of reporting standard errors, we want to report confidence intervals  $(-r_{\rm -}ci)$ . We format the intervals with one decimal place and use a comma as the delimiter. etable will automatically report coefficients, unless you specify cstat(), in which case it will report only the coefficient statistics you specify; therefore, we add  $\text{cstat}(\text{r}_b)$ . Finally, we add a title to our table:

. etable, estimates(model1 model2) mstat(N) mstat(r2\_a) column(index)

```
> showstars showstarsnote cstat(_r_b)
```

```
> title("Models for systolic blood pressure")
```

```
> cstat(_r_ci, nformat(%6.1f) cidelimiter(","))
```
Models for systolic blood pressure

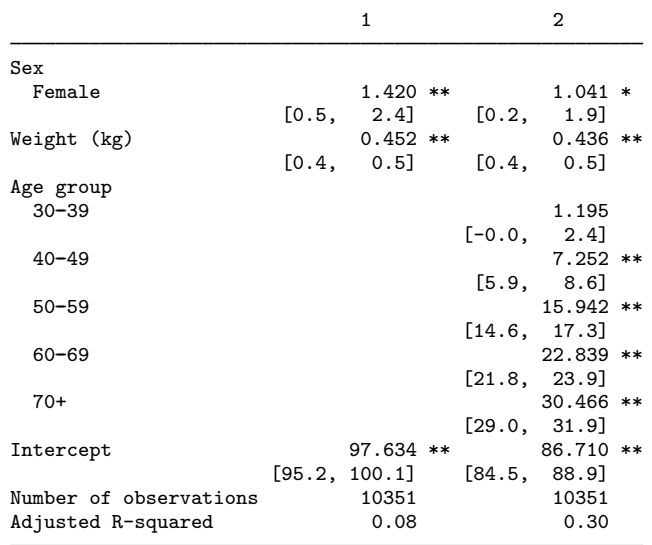

\*\* p<.01, \* p<.05

Now our table is complete.

An alternative way to create this table is to build up the estimation table with the append option. For example, we can fit the first model and create the table. Then, after fitting the second model, we append the results as follows:

```
. quietly: regress bpsystol i.sex weight
. etable
. quietly: regress bpsystol i.sex i.agegrp weight
. etable, append mstat(N) mstat(r2_a) column(index)
> showstars showstarsnote cstat(_r_b)
> title("Models for systolic blood pressure")
> cstat(_r_ci, nformat(%6.1f) cidelimiter(","))
 (output omitted )
```
# <span id="page-18-0"></span>**Multiple-equation models**

When you work with multiple-equation models, there is an additional option that will prove useful when creating the table of estimation results. For example, below, we fit a multivariate regression with mvreg:

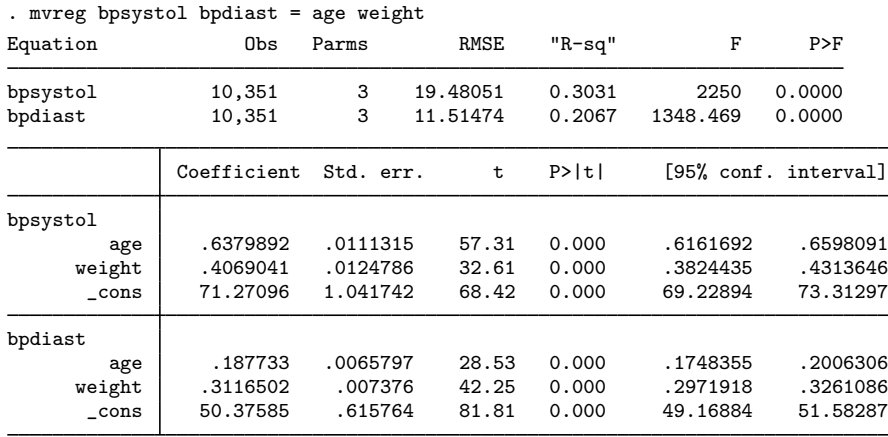

Next, we create our table of estimation results:

. etable

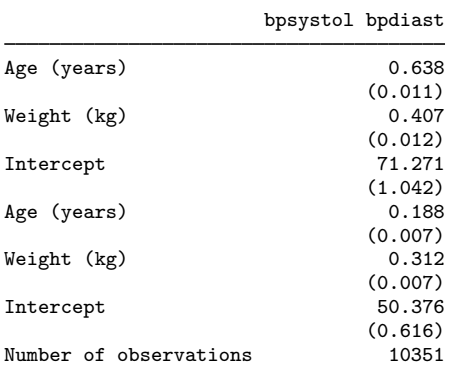

The results for both models are placed in a single column, so below we add the showeq option to display the equation names (bpsystol and bpdiast). This will help us identify which results correspond to each model. Note that there are two dependent variables in this model, and both variable names are displayed in the column header. These names are collected from the returned result e(depvar). Instead of displaying both names, we will display the index of result sets we have collected for our table by typing command(index).

```
. etable, showeq column(index)
```
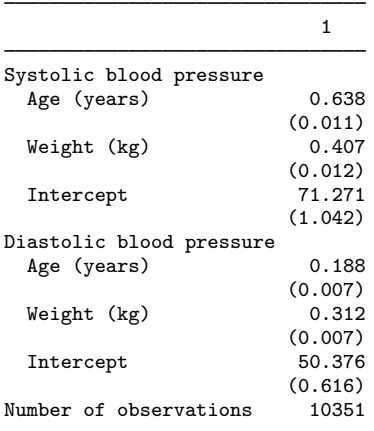

# <span id="page-20-1"></span><span id="page-20-0"></span>**Appendix**

# **Colors**

*bgcolor*, *fgcolor*, and *color*

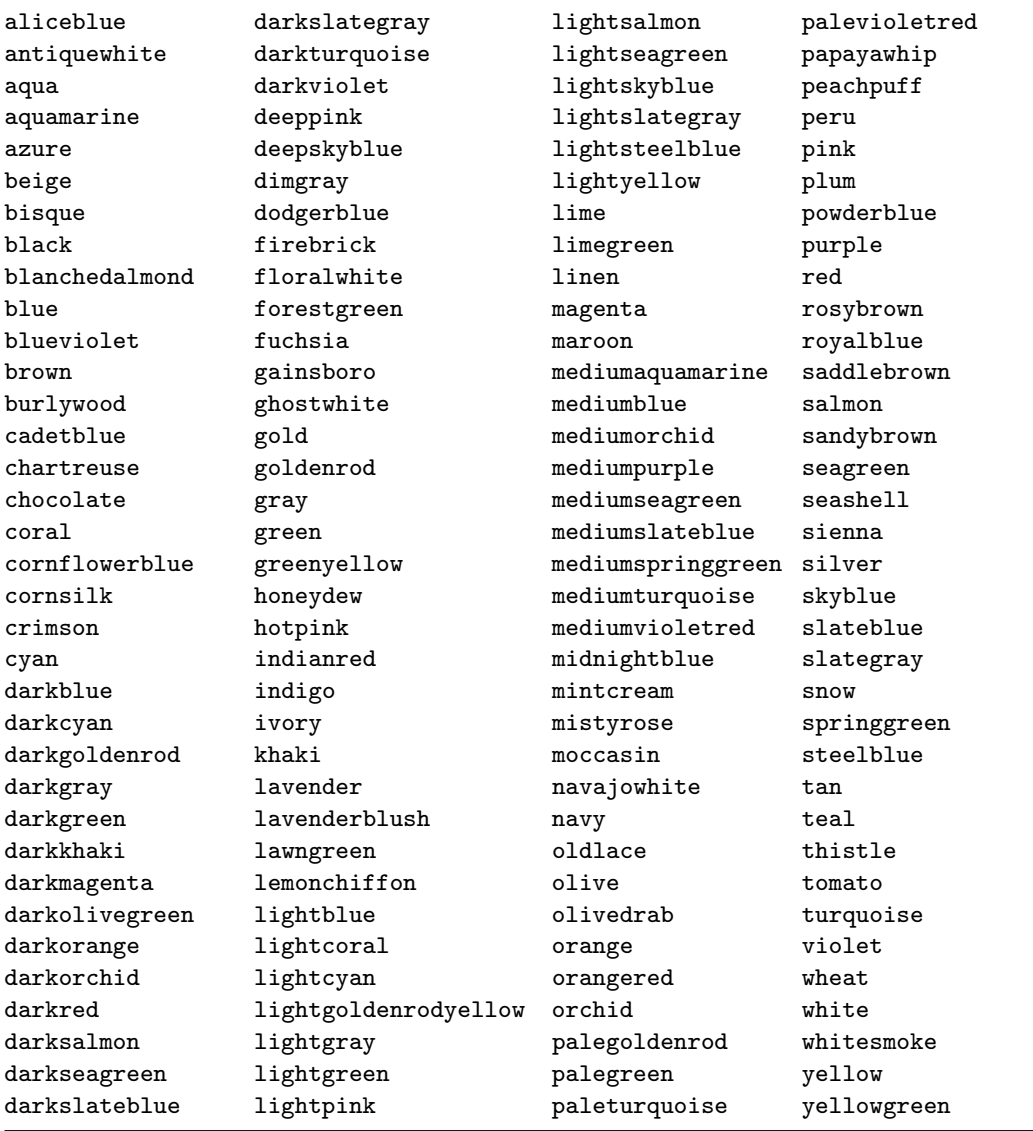

### <span id="page-21-1"></span>**Underline patterns**

*upattern*

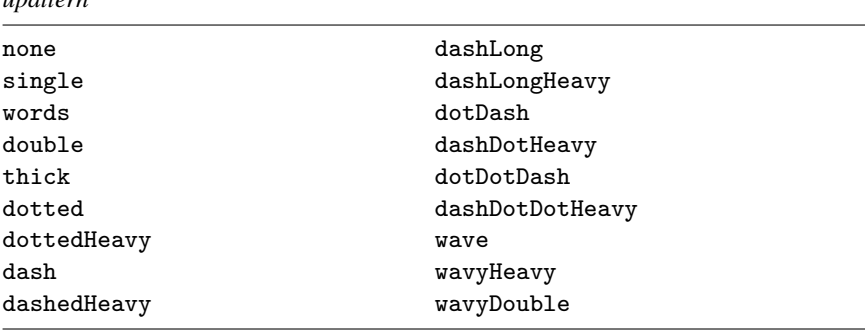

# <span id="page-21-2"></span>**Shading patterns**

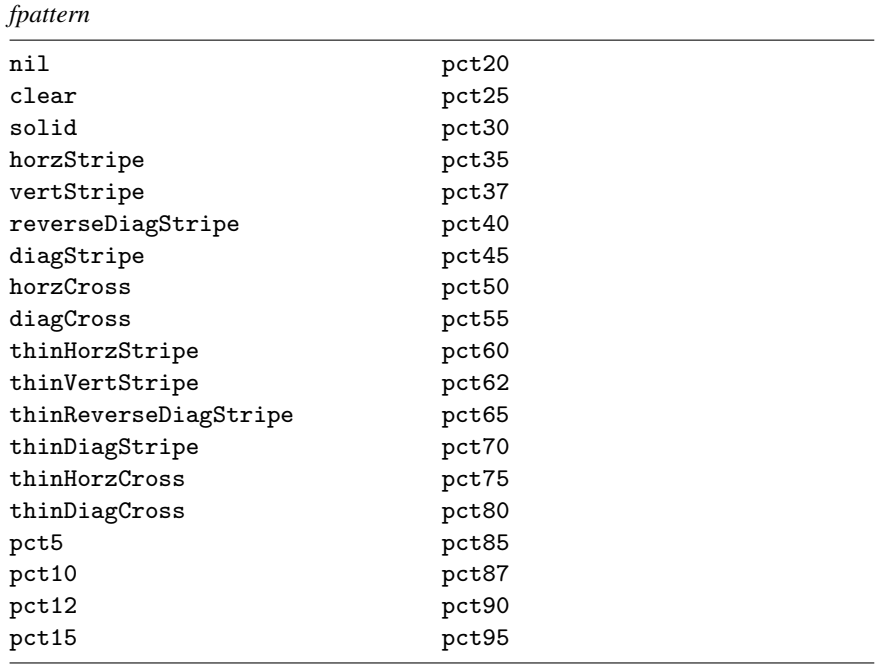

# <span id="page-21-0"></span>**Acknowledgments**

We thank Roger Newson of the King's College London, UK, Ben Jann of the Institute of Sociology at the University of Bern, Switzerland, and John Luke Gallup of Portland State University for writing similar commands for exporting tables of estimation results.

## <span id="page-22-0"></span>**Reference**

<span id="page-22-2"></span><span id="page-22-1"></span>McDowell, A., A. Engel, J. T. Massey, and K. Maurer. 1981. Plan and operation of the Second National Health and Nutrition Examination Survey, 1976–1980. Vital and Health Statistics 1(15): 1–144.

# **Also see**

[R] [table intro](https://www.stata.com/manuals/rtableintro.pdf#rtableintro) — Introduction to tables of frequencies, summaries, and command results

[[TABLES](https://www.stata.com/manuals/tablesintro.pdf#tablesIntro)] Intro — Introduction

Stata, Stata Press, and Mata are registered trademarks of StataCorp LLC. Stata and Stata Press are registered trademarks with the World Intellectual Property Organization of the United Nations. StataNow and NetCourseNow are trademarks of StataCorp LLC. Other brand and product names are registered trademarks or trademarks of their respective companies. Copyright  $\odot$  1985–2023 StataCorp LLC, College Station, TX, USA. All rights reserved.

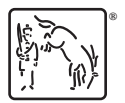

For suggested citations, see the FAQ on [citing Stata documentation](https://www.stata.com/support/faqs/resources/citing-software-documentation-faqs/).